A-PDF Rename Product Key X64

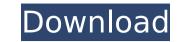

It's true that no doubt file renaming softwares can help to make your life easier. And to get things right, just sort your files on time, subject, author, and other relevant attributes to easily rename them. But to get the same results on the application is a different story. Because when you need to quickly process a lot of files at once, using a batch renaming tool is the best solution. For this case, if you're looking for something with swiftness, ease of use, and low processing power, A-PDF Rename is the best software you can get. A-PDF Rename User Interface: It's very simple. You should know very well how to use simple batch renaming tools like old days. It just has a limited list of features. But it has its limitations as well. You can only import files, rename them, and export them. They can't go through the filtering process. Nor can you keep a track of progress and the progress bar will show you how far the files are done. Features: It's just a simple tool and doesn't come with all fancy features of a classic renaming tool. But it has one feature that many other renaming softwares lack. It handles the quick processing of a large number of files from the folder. And for this, it organizes them into three folders with subfolders. There's a small list of options available, including Default parameters, Number of Files, Number of Seconds, and Reset Synonym. From there, you'll be able to specify all the attributes in the form of textboxes. The names are entered by you as follows: - Author: Enter the author's name. - Description: Enter the description of the file. - Author: - Subject: - Creation Date: - Modify Date: -Other properties: You can also specify the folder and input destination. A preview window shows you the preview before renaming, and there's also a log file that contains all the information regarding the process that you will need to have an evidence to resolve any problem. Also, if you need to back up your files before proceeding with the name changes, you can do it. Just be sure to have lots of space on your disk. A-PDF Rename is a simple to use tool that is perfect for those who want to quickly rename a large number of files. A-PDF Version Control is a central repository for your

A-PDF Rename Free License Key

\* Rename PDF documents \* Import PDF files into a list \* Import/Export FTP URL

## \* Import/Export FTP URL \* Macros \* PDF PDF/A-PDF \* Export PDF to JPEG, PNG,

## GIF, BMP, TIFF, WMF, PS, AI and EMB files \* PDF to CDA \*

Image/HDR/Text/Object/Shape/Polygon/Line/Rectangle/Curve/Polyline merge from one PDF to another PDF \* PDF thumbnails \* PDF to PDF \* PDF to Acrobat \* PDF to Word, HTML, CMC, EPUB \* PDF to JPG \* PDF to JPG \* PDF to EPUB \* PDF to HTML \* PDF to Text \* PDF to Image \* PDF to Image \* PDF to Text \* PDF to HTML \* Text to PDF \* Text to PDF \* Image to PDF \* Image to PDF \* Text to HTML \* Text to HTML \* Image to JPG \* Image to JPG \* Image to JPG \* Image to JPG \* Image to CGM \* Image to CGM \* Image to CGM \* Image to CGM \* Text to HTML \* Text to HTML \* Image to PNG \* Image to PNG \* Image to JPG \* Image to JPG \* Image to CGM \* Image to CGM \* Image to PNG \* Image to JPG \* Image to JPG \* Image to CGM \* Image to CGM \* Image to PNG \* Image to ZGM \* Image to CGM \* Image to CGM \* Image to CGM \* Image to CGM \* Image to CGM \* Image to CGM \* Image to CGM \* Image to PNG \* Image to PNG \* Text to HTML \* Text to HTML \* CDA to PDF \* PDF to CDA \* PDF to CSV \* PDF to XLS \* PDF to TXT \* PDF to CSV \* PDF to XLS \* PDF to TXT \* PDF to XLS \* PDF to XLS \* PDF to TXT \* PDF to CSV \* PDF to TIFF \* PDF to XLS \* PDF to XLS \* PDF to XLS \* PDF to TXT \* PDF to CSV \* PDF to TIFF \* PDF to XLS \* PDF to XLS \* PDF to JPG \* PDF to JPG \* PDF to XLS \* PDF to XLS \* PDF to XLS \* PDF to JPG \* PDF to JPG \* PDF to XLS \* PDF to XLS \* PDF to XLS \* PDF to JPG \*

-Supports import and export of PDF documents in bulk (as many as you want) -If you want to convert multiple files to new names at once, choose the option File Renamer - A batch file converter, the original and new PDF file are automatically created -Filter the files by attributes and set custom fields for any PDFs -If you select the created file to save, the new name will be added to the same file AviXChange is a tool designed to automate the process of converting your PDF files to a new format. It does more than you'll expect. The utility not only saves you time and effort, but also allows you to directly change the metadata of your PDF documents. You can easily add keywords, tags and titles to the new PDF files, apply a watermark, put headers and footers to them, convert the files to different formats, and even change the author and date of any PDF. The tool supports even more PDF processing features and options. It makes the process of renaming your files easy and hassle-free. You can check out the detailed instructions on the utility's website for step-by-step explanations of how to use it effectively. A-PDF Bash Script Converter is a simple-to-use program designed to help you convert PDF files to other formats. The program supports multiple files import at once and boasts quite a number of functions. You can rename files and sort them by various ways, change the file names, select the output format, check out the original and new file, reset the metadata, add custom fields, and more. The tool has an intuitive user interface. It allows for effective searching and importing PDF documents. Also, the application has a well-organized "help" section that contains all the necessary information on the use of the tool. A-PDF Checker is a straightforward batch file converter designed to help you check and verify PDF files. The tool can handle multiple files import, set custom fields, check out a log file, remove duplicate files and more. It is only the beginning of what you get with this simple-to-use PDF processing utility. A-PDF Checker makes the renaming process of your PDFs easy and hassle-free by allowing you to choose the file type that you want to convert to, check out the original and new file, change metadata, set keywords and names, and much more. And you can check out the optional help section on the utility

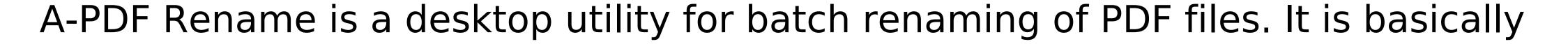

a simple tool to rename files, which means you can easily handle thousands of PDF documents in just a couple of minutes. So, you don't need to go through such hefty processes as batch PDF renaming, which is a time-consuming task that may take an inordinate amount of time. The software is very easy to use and is constantly maintained by professional developers. So, if you're looking for a PDF file rename tool that will not only help you to rename a bunch of PDF files, but will also save you time and effort, then A-PDF Rename is a perfect program for you. A-PDF Rename Key Features: - A-PDF Rename is designed for advanced users with little to no experience with professional PDF processing programs; - It is very easy to use and is available in both Windows and Mac platforms; - A-PDF Rename is a one-time purchase, which allows you to rename any number of PDF documents using the desktop software; - A-PDF Rename provides output destinations to choose from; - The program has a very informative control panel that allows you to set various options such as converting Metadata, Clear queue, Renaming images, and many others; - A-PDF Rename allows you to set custom fields to include or exclude; - A-PDF Rename is available as freeware, so you can try the tool right away; - The software comes with a user's guide that will help you use the product to the max; - A-PDF Rename allows you to set the priority level of the renaming task; - It has a modern user interface and is very easy to use. A-PDF Rename Main Specifications: - File Extension: \*.PDF - Software: Windows and Mac compatible; - Version: latest version of the product. PDF Editor 1.4.1.0 - PDF Editor is the program that allows you to edit and modify the content of PDF files. It has a simple and clear user interface that makes work easier and more enjoyable. The utility lets you to analyze the content of a given PDF document, extract data from an existing PDF file and modify it in any way. The program itself allows you to create images from PDF files and thus open and view them with the help of various application programs. PDF Editor supports PDF files from version 1.2 to 1.

You can download the demo here (Windows and Mac) PS4 PSN: For the Xbox 360, you need the 720p patch and install the content from here: Xbox One: The demo is for Windows only, and there is no current demo for the Xbox One. If you're playing on Xbox One in the future, you can use the demosaic functions. For more information, see: https

## **Related links:**

http://aocuoieva.com/?p=24438 https://bromedistrict.com/developer-039s-tips-tricks-with-license-code-pc-windows-final-2022/ https://ikcasino.com/2022/07/04/another-volume-control-widget-crack/ http://reddenegocios.garantizamifuturo.com/upload/files/2022/07/Uz2pmU8vNKdKOX4dVhHs\_04\_89835f7b8a226d221e3b228ed05705a7\_file.pdf https://ksycomputer.com/wp-content/uploads/2022/07/shorspar.pdf https://www.fiol-mallorca.com/upload/files/2022/07/UFS4A31rOisFbyOJDiEo\_04\_08fe83f2a778f7d81de519edd3dbdb41\_file.pdf https://yasutabi.info/wp-content/uploads/2022/07/Fortune\_Telling\_Crack\_Download.pdf https://suchanaonline.com/voice-shaper-crack-free-registration-code-free-download-final-2022/ https://towntexas.com/wp-content/uploads/2022/07/delbaku.pdf https://www.simonefiocco.com/index.php/2022/07/04/troi-activator-plug-in-free-download/ https://arcane-citadel-49475.herokuapp.com/makfiop.pdf https://www.myshareshow.com/upload/files/2022/07/AfUaBY7Rh99ojSXCiPkA\_04\_89835f7b8a226d221e3b228ed05705a7\_file.pdf https://chatinzone.com/upload/files/2022/07/Lfjo68FcZyyxzpqOO3W1\_04\_89835f7b8a226d221e3b228ed05705a7\_file.pdf http://contabeissemsegredos.com/pdf-pop-up-creator-crack-lifetime-activation-code-for-pc/ https://kvmichocolates.com/wp-content/uploads/vasiraw-1.pdf https://dwfind.org/google-keep-for-chrome-crack-keygen-download-win-mac-2022/ https://wakelet.com/wake/O9Z46V6AfBDI5u-kd4k4g https://digibattri.com/getmsiversion-crack-free-download-mac-win/ https://npcfmc.com/wp-content/uploads/2022/07/gerrbett.pdf https://cupcommunity.com/wp-content/uploads/2022/07/GymMaster Lite.pdf